## Exercice 1

Correction :

$$
\begin{array}{c|c|c|c|c}\n2 & 3 & 7 & 6 & 6 \\
- & 1 & 8 & 3 & 9 & 6 \\
\hline\n5 & 7 & & 3 & 6 \\
- & 3 & 6 & & & \\
\hline\n- & 3 & 6 & & & \\
\hline\n- & 3 & 6 & & & \\
\hline\n0 & & & & & & \\
\end{array}
$$
\n
$$
\begin{array}{c|c|c}\n3 & 7 & 1 & 4 & 6 & 3 & 0 & 8 & 7 & 7 \\
\hline\n6 & 1 & 9 & & & & - & 2 & 8 \\
\hline\n6 & 1 & 9 & & & & - & 2 & 8 \\
\hline\n& 6 & 1 & 9 & & & & - & 2 & 8 \\
\hline\n& 5 & 4 & & & & & - & 0 & \\
\hline\n& 0 & & & & & & - & 7 & \\
\hline\n& 0 & & & & & & & - & 0\n\end{array}
$$

#### Exercice 2

Correction :

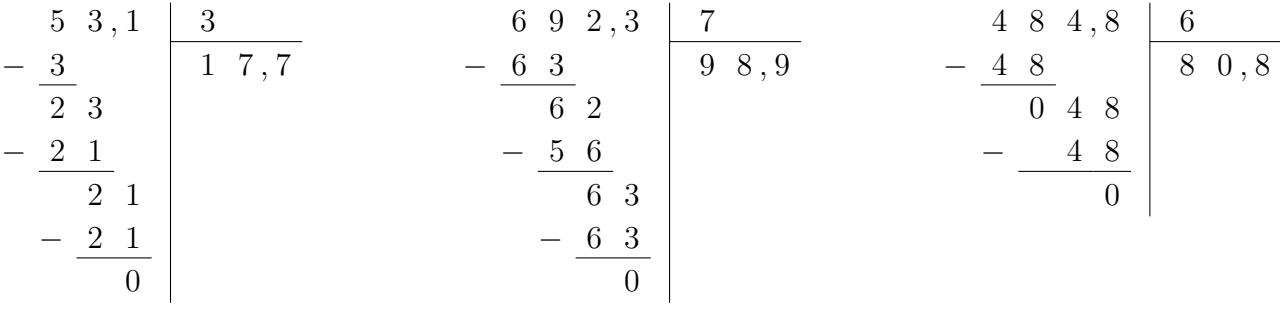

#### Exercice 3

Correction :

2 7 3 − 2 7 0 3 − 3 0 3 9 1 6 0 , 9 − 6 0 0 9 − 9 0 3 2 0 , 3 4 0 8 , 8 − 3 5 5 8 − 5 6 2 8 − 2 8 0 7 5 8 , 4

# Exercice 4

Correction :

1 0 8 − 1 0 0 8 − 8 0 2 5 4 1 4 6 , 7 − 1 2 2 6 − 2 4 2 7 − 2 7 0 3 4 8 , 9 7 2 6 , 3 − 7 2 0 6 3 − 6 3 0 9 8 0 , 7

#### Exercice 5

Correction :

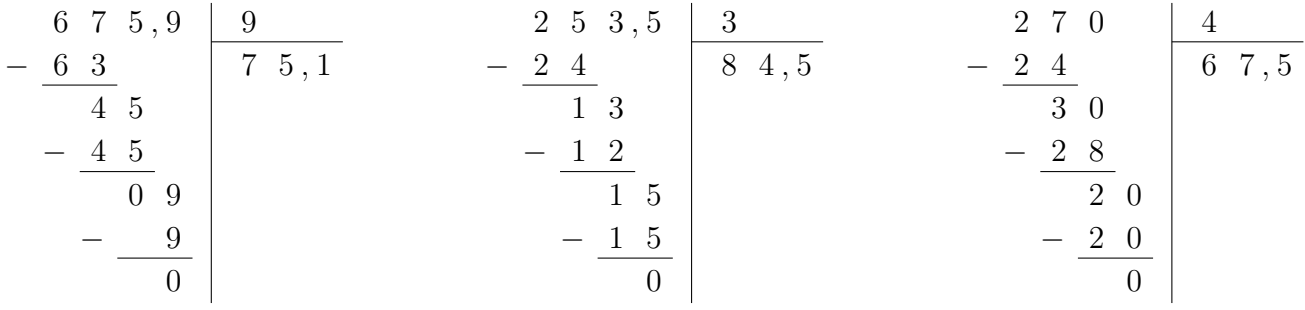

#### Exercice 6

Correction :

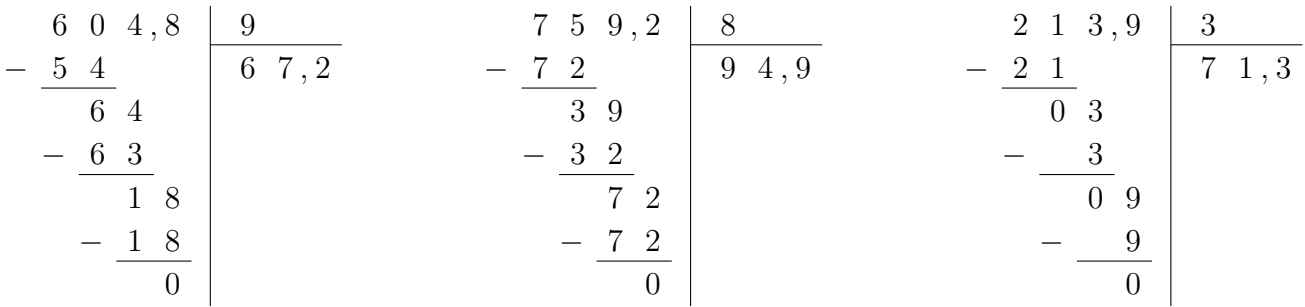

# Exercice 7

Correction :

1 4 2 , 8 − 1 4 0 2 − 2 0 8 − 8 0 2 7 1 , 4 3 1 2 , 6 − 3 0 1 2 − 1 2 0 6 − 6 0 6 5 2 , 1 1 7 8 , 2 − 1 5 2 8 − 2 7 1 2 − 1 2 0 3 5 9 , 4

#### <span id="page-2-0"></span>Exercice 8

Correction :

$$
\begin{array}{c|c|c}\n1 & 4 & 1, 4 & 2 \\
- & 1 & 4 & 7 & 0, 7 \\
\hline\n0 & 1 & 4 & 0 \\
- & 1 & 4 & 0 \\
\hline\n0 & 0 & 0\n\end{array}\n\qquad\n\begin{array}{c|c}\n1 & 1 & 3, 7 & 3 \\
- & 9 & 3 & 7, 9 \\
- & 2 & 1 & 2 \\
\hline\n2 & 7 & 0 & 1 \\
\hline\n0 & 0 & 0\n\end{array}\n\qquad\n\begin{array}{c|c}\n1 & 7 & 6 & 5 \\
- & 1 & 5 & 3 & 5, 2 \\
\hline\n2 & 6 & 1 & 0 \\
- & 2 & 5 & 1 \\
\hline\n0 & 0 & 0\n\end{array}
$$